# **Sample Post:**

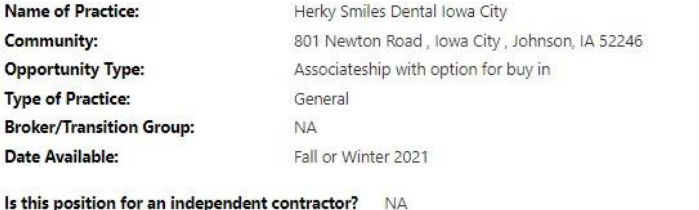

Reference #: 2355

Is this position for a shared space agreement? NA Will the person in this position receive benefits (health insurance, retirement benefits, etc.)? NA

#### **Practice Information**

Herky Smiles Dental of lowa City is searching for a knowledgeable dentist who can provide a range of services to our patients. The dentist will meet with patients, assess their dental health, perform scheduled cleanings, handle complex procedures, such as root canals, extractions, and oral surgery, and work with other staff members, such as dental hygienists and assistants, to provide our clients with quality dental services. You should also be able to assist in the management of the practice and promoting better oral hygiene.

To be a successful dentist, you should be caring, communicative, and experienced in diagnosing and treating dental ailments. You should also be skilled with the various tools and procedures needed to correct dental complaints and ensure the oral health of patients.

Dentist Responsibilities:

- . Meeting with patients to discuss and treat dental concerns, performing regular cleanings and other preventative procedures, and establish a plan for better dental hygiene.
- Performing dental procedures, such as extractions, root canals, and filling cavities. ¥
- Correcting bite issues and overcrowding.  $\bullet$
- Applying helpful agents to teeth, such as sealants or whiteners.  $\bullet$
- Prescribing medications for dental problems, such as pain medications or antibiotics. ¥
- Giving clients sedatives or anesthesia prior to administering treatments. .
- Ordering diagnostic measures, such as x-rays, models, etc. ¥
- Using tools, such as drills, probes, brushes, or mirrors, to examine and treat teeth and mouth. ö
- Keeping records relating to the oral health of patients and the treatments given to them. ×
- Managing and communicating with other staff members to provide care to patients. ¥

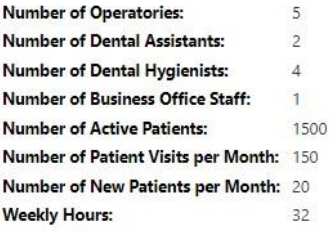

## **Type of Equipments and Technology**

- · Pan/CBCT/Ceph machine
- Digital x-rays
- · Digital scanners
- Dentrix software
- · Fully digital workflow

#### **Community Information**

lowa City is home to the University of lowa and is commonly known as a college town. At that time of time 2020 census, lowa City's population was 74,828 people, which made it the fifth largest city in lowa.

As the original capital city of the state of lowa, lowa City is home to Old Capitol building. The Old Capitol is a National Historic Landmark other attractions include the lowa Art Museum and Plum Grove.

Popular weekend activities include attending Hawkeye sporting events, golfing at Finkbine, attending a show at Hancher Auditorium, or attending some for the festivals like Taste of lowa City.

lowa City has some of the best schools in the state of lowa. High school ACT scores are consistently above average for both the state and the nation.

#### https://iowacityarea.com/">

https://iowacityarea.com/ "> lowa City Area Business Partnership

https://www.chamberofcommerce.com/chambers/united-states/iowa/iowa-city/ ">lowa City Chamber of Commerce

City Population: 70,133 (lowa City)

County Population: 136,317 (Johnson)

### **Contact Information**

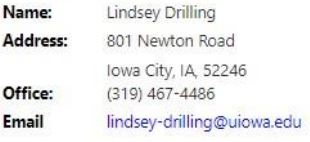